**El Centro Nacional de Prevención de Desastres (CENAPRED), a través de la Escuela Nacional de Protección Civil, convoca al curso de capacitación** 

# *"Fenómenos Geológicos: Volcanes y Deslizamiento de Laderas"*

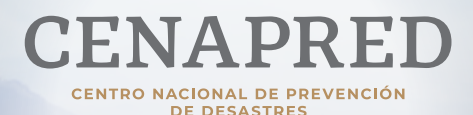

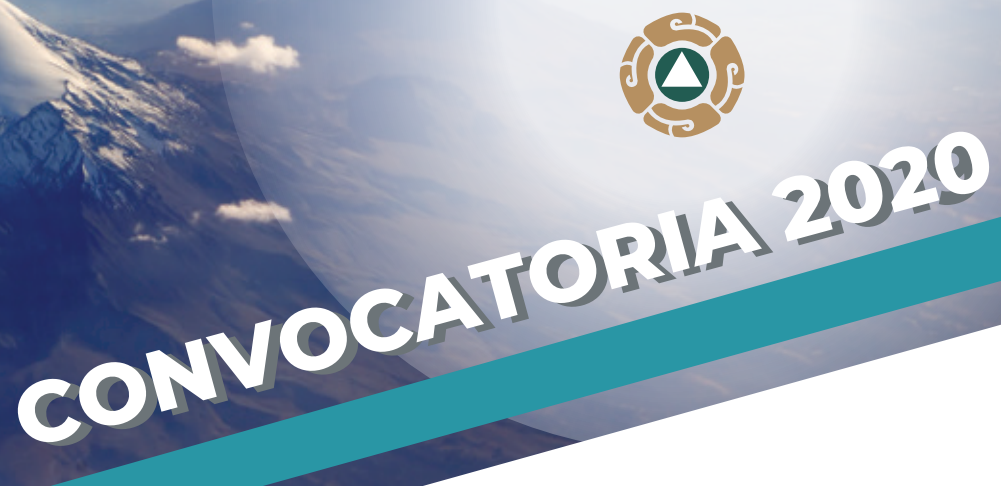

## *Temario*

# *Dirigido a*

Modalidad: A distancia, transmisión en vivo. Fecha de impartición: jueves 15 de octubre de 2020 Duración: 09:00 a las 14:00 5 horas. Requisito de ingreso: Cumplir con lo establecido en la convocatoria.

Servidoras y servidores públicos, primeros respondientes, así como a las personas que realicen actividades en materia de Protección Civil.

### *Objetivo*

Identificar los tipos de volcanes y erupciones volcánicas, así como las causas que propician la inestabilidad de laderas, con la finalidad de reconocer los riesgos que representan para la población y conocer medidas de prevención ante estos fenómenos.

### *Mayores informes:*

enaproc.capacitacion@cenapred.unam.mx Subdirección de Capacitación en Protección Civil 55 5424 6100 Ext. 17008, 17121 y 17042

### *Consideraciones generales*

Derivado de la contingencia por el SARS-Cov 2 hemos realizado ajustes a los cursos de capacitación por lo cual este curso será a distancia usando la plataforma WEBEX.

#### **Requisitos técnicos:**

- Computadora con procesador Corel i3 o superior y 8 Gb en RAM.
- Conexión alámbrica con una velocidad mínima de 10 Megas, de preferencia.
- 
- Al iniciar realizar el registro solicitado por la plataforma.
- No intente hablar por micrófono, y baje el volumen del mismo al mínimo.

#### **Para recibir constancia, es indispensable:**

- Haber llenado el "Formulario de Registro".
- Recibir el correo de aceptación al curso.
- Registro en la plataforma WEBEX el día de la prueba de conexión y el día del curso<sup>1</sup>.
- Realizar la evaluación de conocimientos, incluyendo su ID2 .

En caso de no cumplir con alguno de estos lineamientos, no será acreedor a constancia.

<sup>1</sup> Le invitamos a entrar a la sesión de "Prueba de conexión", el día del curso no se atenderá ninguna duda técnica.

**<sup>2</sup> El "ID" es un número que recibe en su correo como una respuesta automática del sistema, tras el registro al curso, de no recibirlo significa que no ha quedado registrado y debe intentarlo nuevamente, verifique la bandeja de correos no deseados.**

- Estructura Interna de la Tierra, Tipos de Volcanes y Tipos de Erupciones. **1**
- Peligros Volcánicos y Medidas de Mitigación, Monitoreo Volcánico para la Prevención. **2**
- Taxonomía y Factores de la Inestabilidad de Laderas. **3**
- Estimación de la Susceptibilidad a la Inestabilidad de Laderas y Medidas de Mitigación. **4**
- 5 Representación Cartográfica de la Susceptibilidad y del Peligro por Inestabilidad de Laderas y uso de Herramientas Tecnológicas.

### *Características*

**Nota: Por ningún motivo se realizan registros por correo electrónico y no se recibe documentación física.**

Como respuesta automática de nuestro servidor recibirá un correo con un número de folio (ID), esto indica que su registro se realizó de manera satisfactoria. De no ser así, significa que no se realizó su registro y debe intentarlo nuevamente en otro equipo o en otro navegador. Verifique su bandeja de correo no deseado.

### *Proceso de registro registro*

No será necesario adjuntar documentación.

Si se rebasa el número de solicitudes, el sistema se cerrará y no podrá registrarse.

El interesado es responsable de que los datos de su registro sean correctos, ENAPROC no modifica información.

Le recomendamos no registrar correos @hotmail.com ya que no recibe los correos que emitimos.

El **12 de octubre** se enviará al correo electrónico que usted ha registrado, la confirmación de inscripción. En caso de no recibirla, puede solicitar información al correo electrónico, indicando su nombre completo y su número de ID.

El **14 de octubre** se realizará la prueba de conexión de 10:00 a 12:00 h (Horario de la CDMX).

La inasistencia al curso, será motivo de **NO ACEPTACIÓN** a los siguientes dos eventos.

# *Resultados del Registro:*

Llenado del Formulario de Registro del 29 de septiembre al 11 de octubre de 2020 en el siguiente vínculo:

#### **19. Registro aquí**

El **13 de octubre** recibirá un correo electrónico con el URL para realizar la prueba de conexión, está URL será la misma para su conexión el día del curso.